# **TD 2**

# **1 Fichiers**

*Cette partie sera abordée en cours. En gros, on fait :*

```
f = open("monfichier.txt", "r")
for x in f:
    print(x)f.close()
f = open("monfichier.txt", "w") # Ràz le fichierf.write("Nouveau texte")
f.close()
```
# **Exercice : lecture de fichier**

En mode interactif, lire le fichier volume07.txt et afficher son contenu, ligne par ligne.

Attention, on ne veut pas introduire des sauts de lignes qui ne sont pas déjà dans le fichier ! Il y a au moins deux façons de faire, soit en utilisant une méthode du type *string*, soit un paramètre de la fonction *print*. Essayez les deux méthodes.

Passez à un script qui fait la même chose.

# **Exercice : entités XML**

Le fichier contient des entités XML, comme ° ou & amp; . On va les convertir automatiquement en caractères, mais avant ça, on va vérifier à quels caractères elles correspondent, pour ne pas introduire de problèmes.

Écrivez un script qui affiche et écrit dans un fichier toutes les entités de volume07.txt. Pour ce faire, vous créerez une fonction getEntities qui prend en entrée une chaîne de caractères (= une ligne du fichier) et retourne la liste des entités qu'elle contient. Une entité commence par un caractère "&" , et se termine par un caractère ";". Tous les caractères "&" du fichier marquent un début d'entité, sans ambiguïté ; par contre, il peut y avoir des ";" un peu partout, pas uniquement à la fin d'une entité.

Début de la sortie attendue :

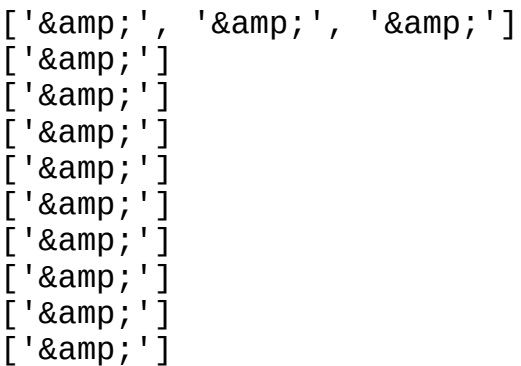

On irait plus vite avec des [Regex](https://www.w3schools.com/python/python_regex.asp). Mais pour cet exercice, utilisez **uniquement les fonctionnalités de base des chaînes de caractères**, et un algorithme de type [automate à états finis.](https://fr.wikipedia.org/wiki/Automate_fini)

Pour aller plus loin : vérifiez que l'entité contient, entre le "&" et le ";", uniquement des caractères présents dans la chaîne "abcdefghijklmnopqrstuvwxyz0123456789#".

# **2 Sets**

*Cette partie sera abordée en cours. En gros, un* set*, c'est un dictionnaire avec uniquement des clés.*

À présent, on connaît les structures de données suivantes :

- listes :  $[1, 2, 3, 4, 5]$
- dictionnaires : {"a": 1, "b": 2, "c": 3, "d": 4, "e": 5}
- sets : {"a", "b", "c", "d", "e"}

On a aussi vu les séquences :

- listes : ce sont aussi des séquences.
- ranges : range(1, 6)  $\leftarrow$  pas vraiment une structure de données, puisqu'on ne peut rien écicre dedans !
- Chaînes de caractères.

#### **Exercice**

Modifier le programme pour afficher uniquement un *set* des entités XML.

Sortie attendue :

```
{\{ '&\text{suml;}', \quad '&\text{#187;}', \quad '&\text{#171;}', \quad '&\text{Ramp;}', \quad '&\text{#167;}', \quad '&\text{#176;}', \quad \}}'·'}
```
Modifier le programme pour afficher chaque entité XML, suivie de sa version décodée. On utilisera la méthode unescape de l'objet html fourni par le module html.

Sortie attendue :

« « ° °  $&\#183;$  · § § & & » »  $Rum1:$ 

Enfin, à l'aide de la méthode unescape, écrivez un programme qui lit volume07.txt, décode toutes les entités XML, et écrit le résultat dans un fichier volume07.decoded.txt .

# **3 Récapitulatif**

On a vu les structures de données : listes, dictionnaires et sets.

On a vu les séquences range, listes et chaînes :

- len(s) pour connaître la longueur d'une séquence.
- for i in s pour parcourir une séquence.
- if i in s pour savoir si i est dans la séquence s.

On a vu les fonctions sur les chaînes de caractères :

Les chaînes ont aussi des fonctions qui leur sont propres

Voir la liste complète dans la doc python

lower () transforme la chaine en minuscules

```
upper() transforme la chaine en maiuscules
```
replace(old, new) remplace les occurrences de old par new

strip (chars=None) appelé sans arguments supprime le ou les espaces en tête et en fin de chaîne

rstrip (chars=None) fait la même chose en fin de chaîne uniquement

lstrip (chars=None) idem en début de chaîne

split (sep=None) découpe une chaîne en fonction de sep et renvoie une liste. Si sep n'est pas donné, coupe sur tous les caractères d'espace join (iterable) est l'inverse de split, il permet de joindre les éléments d'une liste de chaînes pour former une seule chaîne de caractères format () depuis python3 (et python2.7) pour effectuer l'interpolation de chaîne

# **4 Tokenisation**

On va tokéniser ce texte. On coupe sur les espaces et les signes de ponctuation usuels ; ces derniers sont des tokens.

Ex.

```
Bonjour
,
comment
ça
va
?
```
 $\rightarrow$  même les signes de ponctuation sont des tokens.

#### **Exercice**

Créez une fonction lineToToken qui prend en entrée une ligne et retourne une liste de tokens.

#### **Exercice**

Utilisez la fonction lineToToken pour afficher le contenu du fichier, un token par ligne.

#### **Exercice**

Utilisez la fonction lineToToken pour afficher le nombre de tokens, et le token le plus long.

# **5 Abréviations**

Problème : on tokénise aussi les abréviations… Il faudrait les traiter différemment, mais pour ça il nous faudrait en dresser la liste.

# **Exercice**

Écrire une fonction tokenStop qui prend en entrée une liste de tokens et retourne tous les tokens qui précèdent un caractère « . ».

Ex.

```
Cher
M <--
.
Machin <--
.
Je
ne
vous
aime
pas
beaucoup <--
.
```
# **Exercice**

Écrire une fonction freq qui prend en entrée une liste de tokens et retourne un dictionnaire.

Il y a plusieurs façons de faire, notamment une qui utilise la méthode *count()* du type *list*. Votre approche est-elle efficiente ?

# **Cours**

→ Listes et dictionnaires en compréhension

# **6 Métadonnées**

#### **Mots grecs**

Trouver tous les tokens contenant des caractères grecs « faciles » (par exemple α). Partir de là pour trouver tous les caractères grecs (comme ὴ).

# **7 Lien dépôt interro**

Votre programme doit s'appeler **nom\_prénom.py** . Vous pouvez le déposer plusieurs fois.

<https://cloud.llf-paris.fr/nextcloud/index.php/s/ZZd5S9g4AiR5gDo>

Lien de secours **uniquement** si le précédent ne marche pas : <https://kdrive.infomaniak.com/app/collaborate/267819/56f75b26-5522-471e-ac51-e752496d7620>